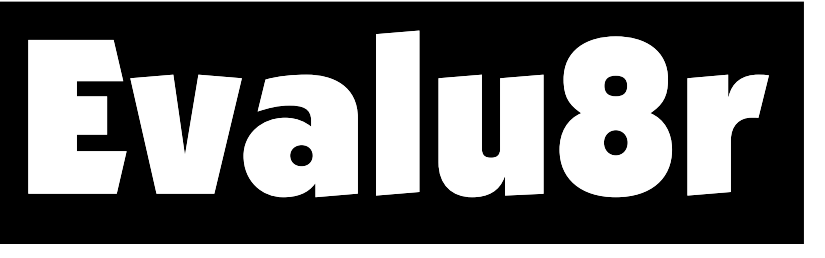

State-of-the Art Evaluation Module for 8, 20 & 40-pin **Microcontrollers** 

 $0000000$ 

# **PRODUCT GUIDE** (Version 2.00) $\epsilon$

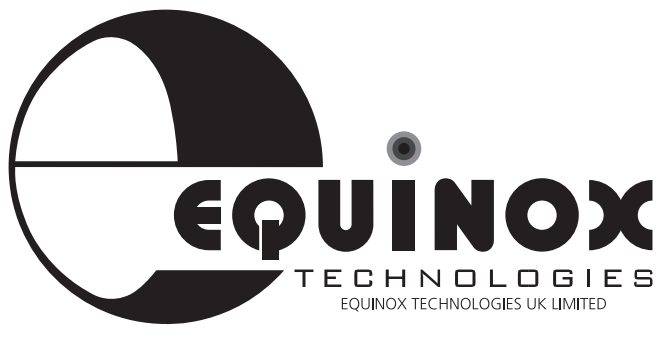

**The Embedded Solutions Company** 

## **Copyright Information**

Equinox guarantees that its products will be free from defects of material and workmanship under normal use and service, and these products will perform to current specifications in accordance with, and subject to, the Company's standard warranty which is detailed in Equinox's Purchase Order Acknowledgment.

Equinox reserves the right to change specifications detailed in this document without notice and does not represent a commitment on the part of the manufacturer. The information and circuit diagrams described in this document is furnished under license agreement or non-disclosure agreement and may be used or copied only in accordance with the terms of the agreement.

© 1998 Copyright Equinox Technologies UK Limited. All rights reserved.

Atmel™ and AVR™ are trademarks of the Atmel Corporation Microsoft, MS-DOS, Windows™ and Windows 95™ Windows NT™ are registered trademarks of the Microsoft Corporation IBM, PC and PS/2 are registered trademarks of International Business Machines Corporation

Every effort was made to ensure accuracy in this manual and to give appropriate credit to persons, companies and trademarks referenced herein.

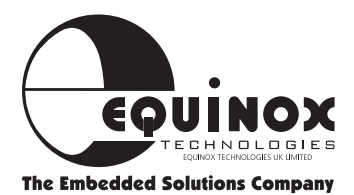

### **Contacts**

## **Equinox Technologies UK Limited**

3 Atlas House, St Georges Square, Bolton, England BL1 2HB

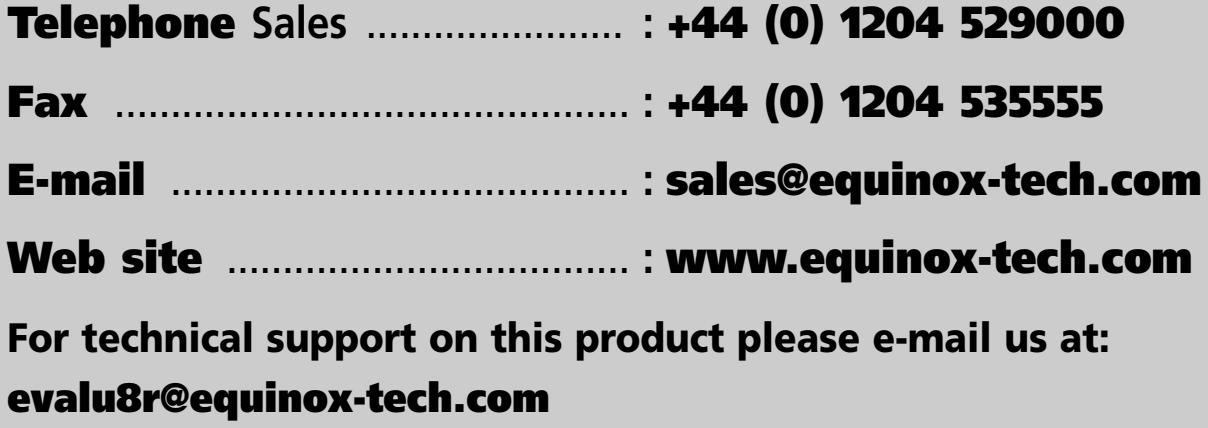

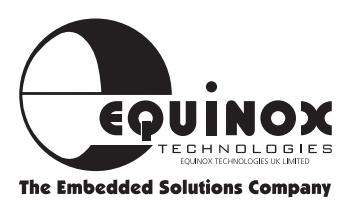

#### *User Manual V2.00* Evalu8r

### **Contents**

- **INTRODUCTION**........1
- **HARDWARE OVERVIEW**........2
- **JUMPER CONFIGURATIONS**........3
	- **MODULE SPECIFICATIONS**........4
		- **DEVICE SUPPORT**........5
	- **RESET CONFIGURATIONS**......12
- **ISP** (IN-SYSTEM PROGRAMMING)......13
	- **PIN ASSIGNMENTS**......16
		- **I/O HEADERS**......18
			- **LED PORT**......19
	- **AVR SUPPORT TOOLS**......20

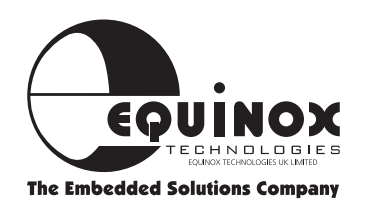

### **Introduction**

**he Evalu8r is a feature-packed evaluation module which has been**<br>**TE** evaluation module which has been **specially designed to support a variety of different single-chip microcontrollers. Support is offered for for Atmel 8-pin, 20-pin and 40-pin AVR microcontrollers, together with support for 20-pin and 40-pin 8051 microcontrollers. The module supports a wealth of typical microcontroller peripherals including LED's, push buttons, sounder, A/D and serial communications. There is also the provision for two 8-bit ports to be brought out via headers allowing the user to develop off-board circuitry.**

The Evalu8r module features an In-System Programming (ISP) port which allows the Atmel microcontrollers which support ISP to be programmed in-situe in the socket. The ISP port is designed to interface to any Equinox serial programmer including the 'Micro-ISP' and 'Activ8r'. Even the new Atmel AVR 8-pin microcontroller family (AT90S2323/AT90S2343) is supported by this module. It is also possible to place serial EEPROM's in the 8-pin socket and then communicate to these device from the master microcontroller.

The 'Evalu8r' module is now supplied as standard in both AVR and 8051 microcontroller systems. Many sample application programs based on this module are already in existence.

#### **MODULE HIGHLIGHTS**

- Supports Atmel 8, 20 and 40-pin **Microcontrollers**
- Supports NEW Atmel 8-pin AVR microcontrollers
- Supports 8-pin serial EEPROM's
- Features In-System Reprogramming (ISP) Port
- User configurable RESET Polarity to support both 8051 and AVR microcontrollers
- 8 x Light Emitting Diodes (LED's)
- 5 Push Button Switches
- RS-232 Communications Driver **Circuitry**
- Simple Analogue to Digital (A/D) Converter using on-chip Comparator
- Two ports brought out to headers allowing external circuitry to be connected
- On-board power supply
- Pluggable Crystal

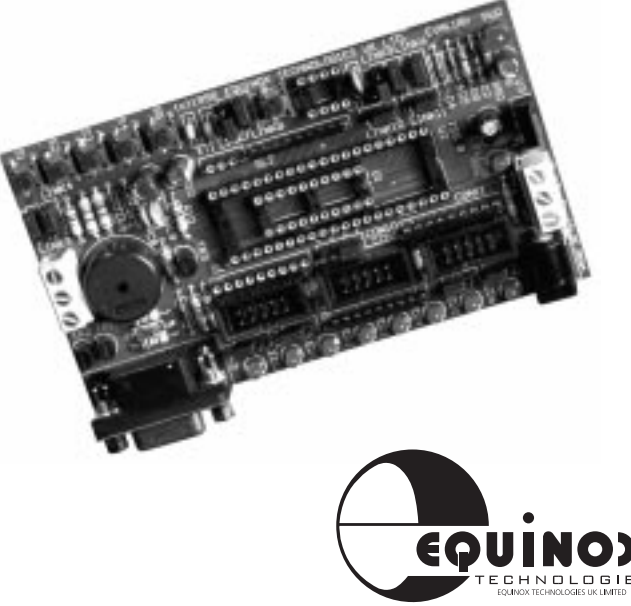

**The Embedded Solutions Company** 

### **Hardware Overview**

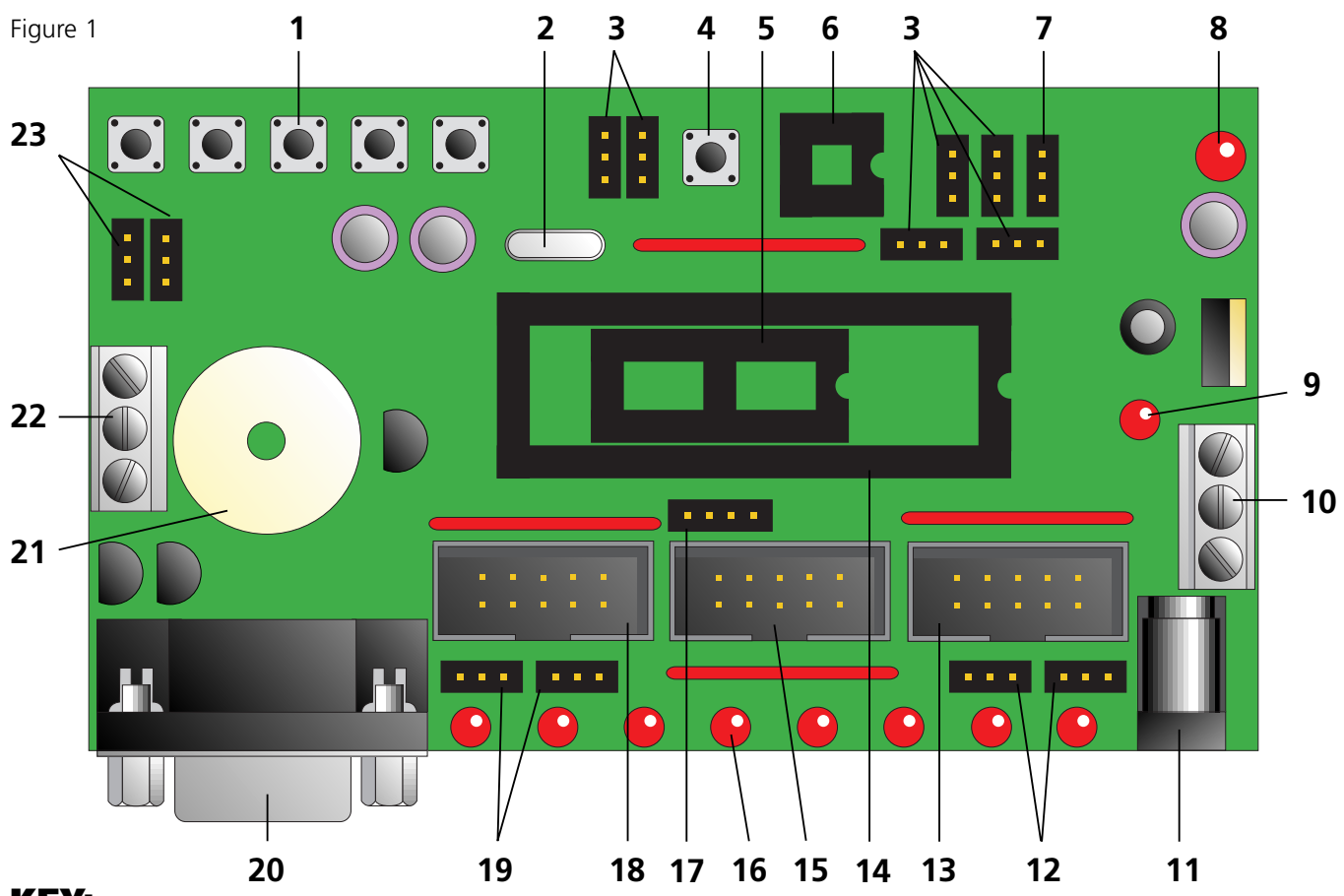

#### **KEY:**

- 1 Push Button Switches
- 2 Crystal
- 3 Configuration Jumpers for U4
- 4 Reset Switch
- 5 20-pin Microcontroller Socket
- 6 8-pin Microcontroller Socket
- 7 Configuration Jumper for Piezo Sounder
- 8 Power LED
- 9 Program LED
- 10 Power Supply Screw Terminals
- 11 Power Supply Input +9/+26v DC Unreg
- 12 Jumpers No: 13 & 14
- 13 Port 2
- 14 40-pin Microcontroller Socket
- 15 ISP Programming Socket
- 16 LED's x 8
- 17 U2 Configuration (CON10)
- 18 Port 0
- 19 Jumpers No: 1 & 2
- 20 Serial Communications (RS-232) Connector
- 21 Piezo Sounder
- 22 A/D Inputs
- 23 Jumpers 3 & 4

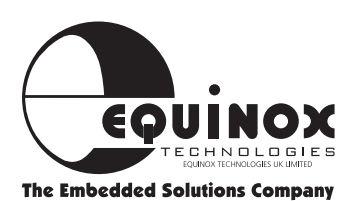

#### **Jumper Configurations**

#### **Notes:**

- **1** To disable LED's, remove SIL resistor pack SL1.
- **2** Pin 1 of SIL's denoted by square pad.

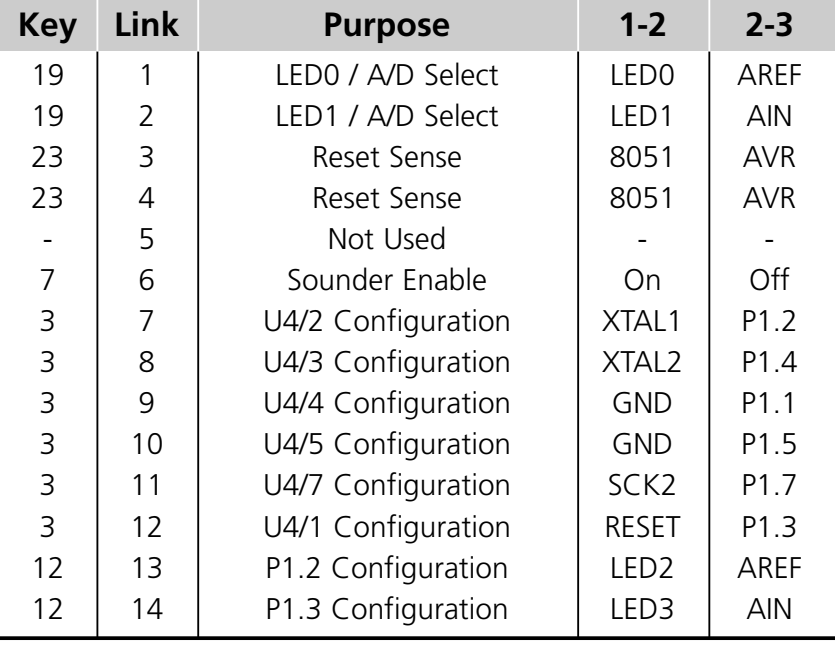

Figure 2

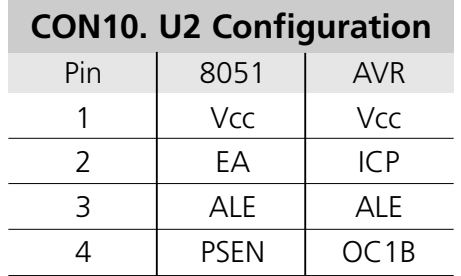

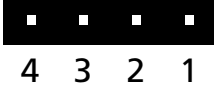

As viewed in fig: 1 featured on page 2

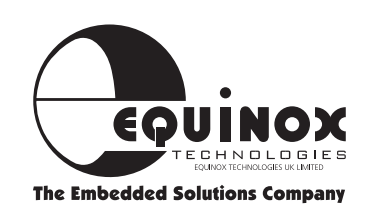

### **Module Specifications**

#### **Evalu8r Technical Specification**

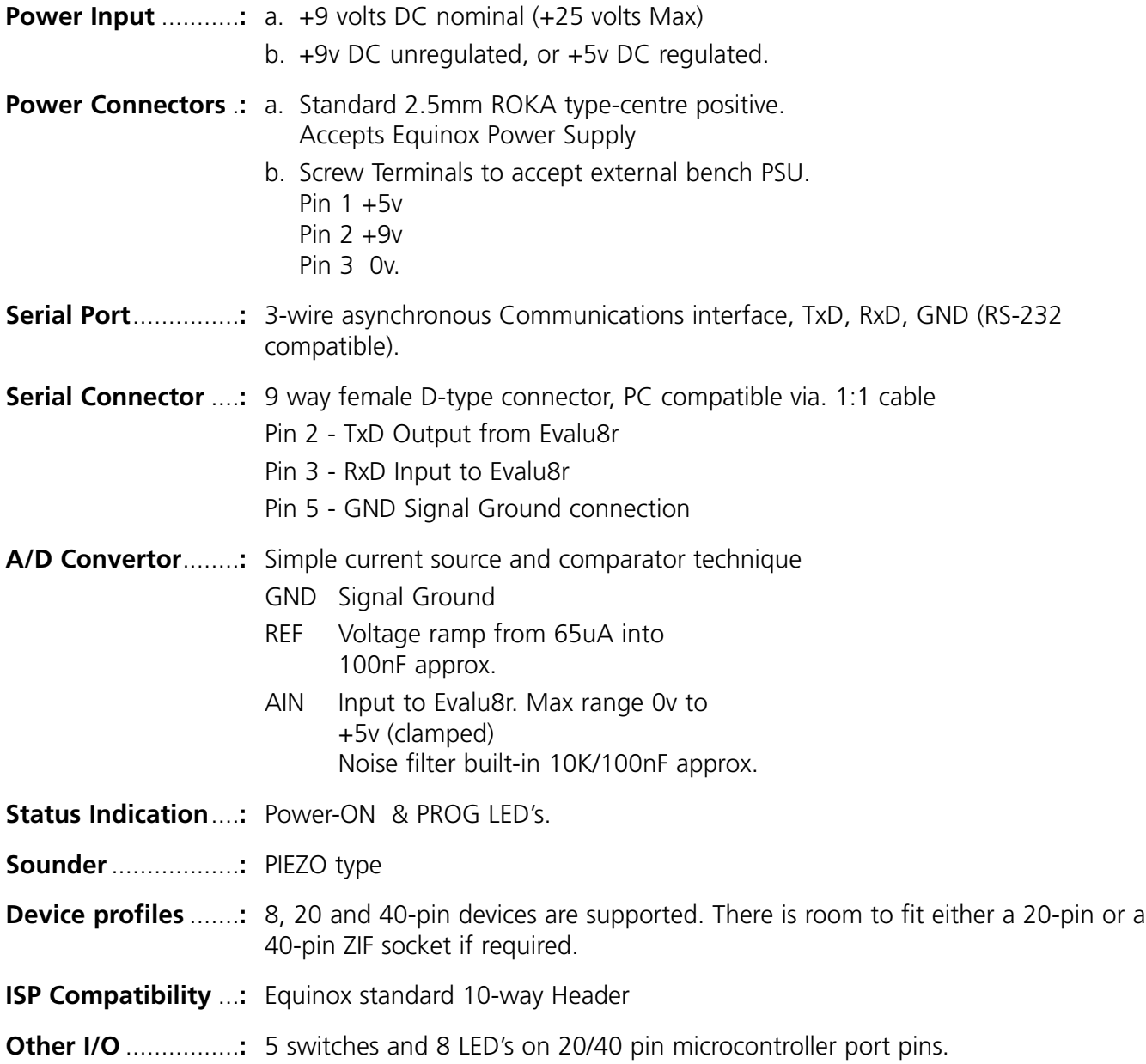

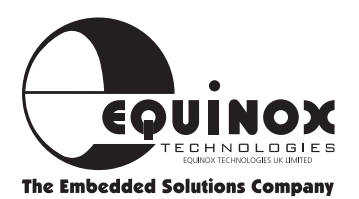

### *User Manual V2.00* Evalu8r

## **Device Support**

#### **Atmel 20-pin 8051 microcontrollers**

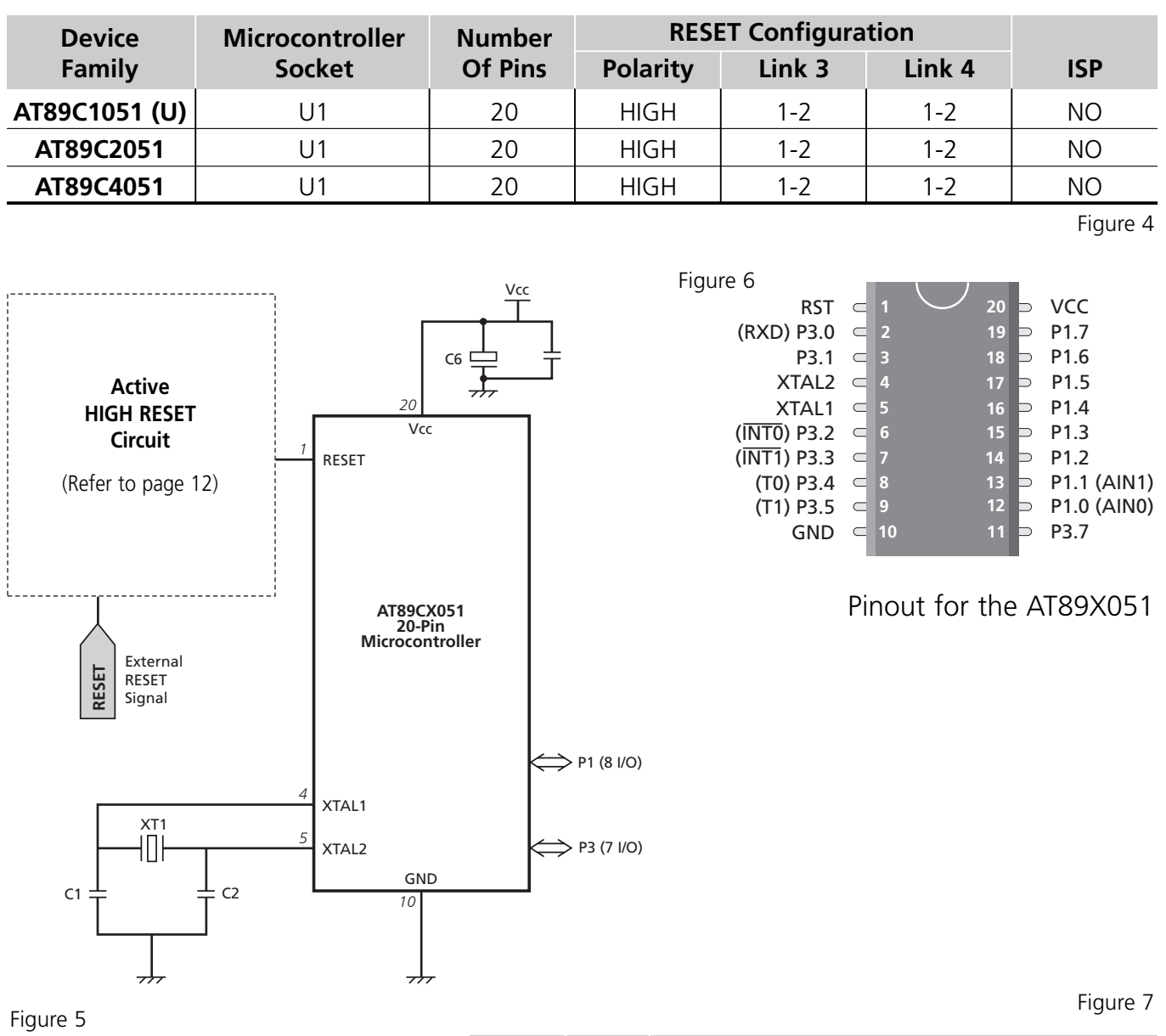

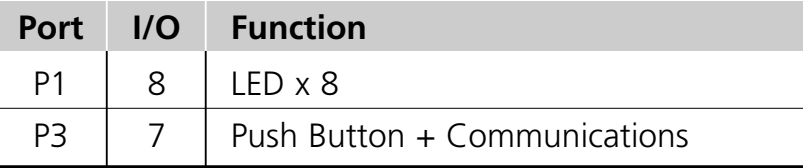

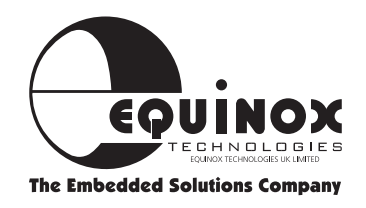

#### **Atmel 40-pin 8051 microcontrollers**

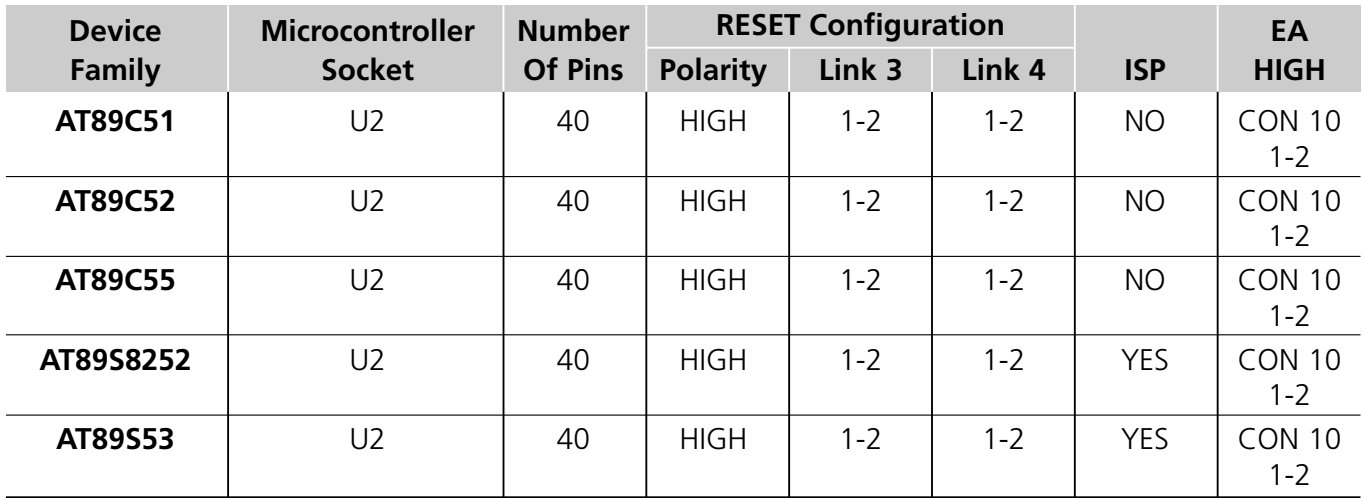

Figure 8

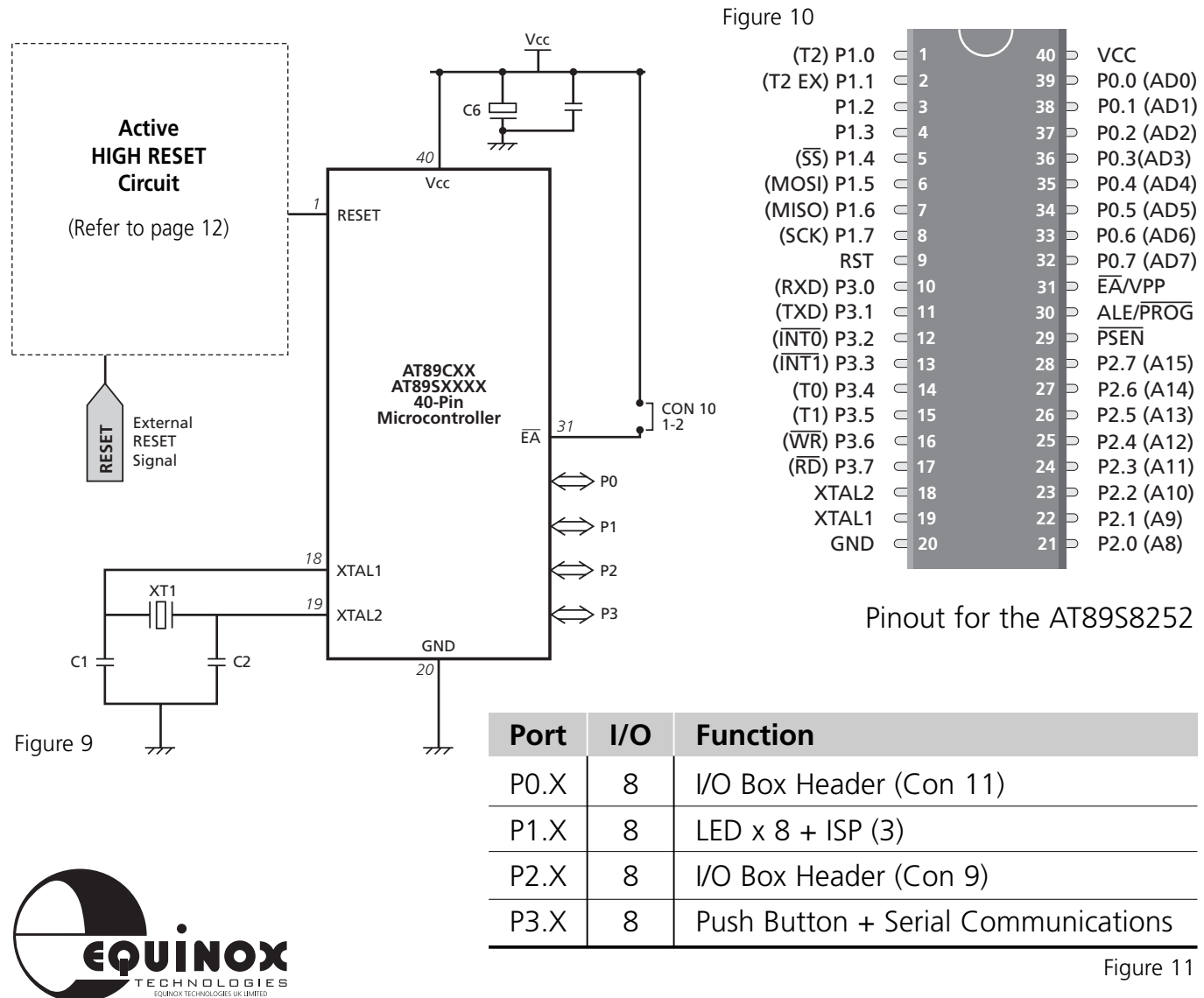

**The Embedded Solutions Company** 

#### **Atmel 40-pin AVR microcontrollers**

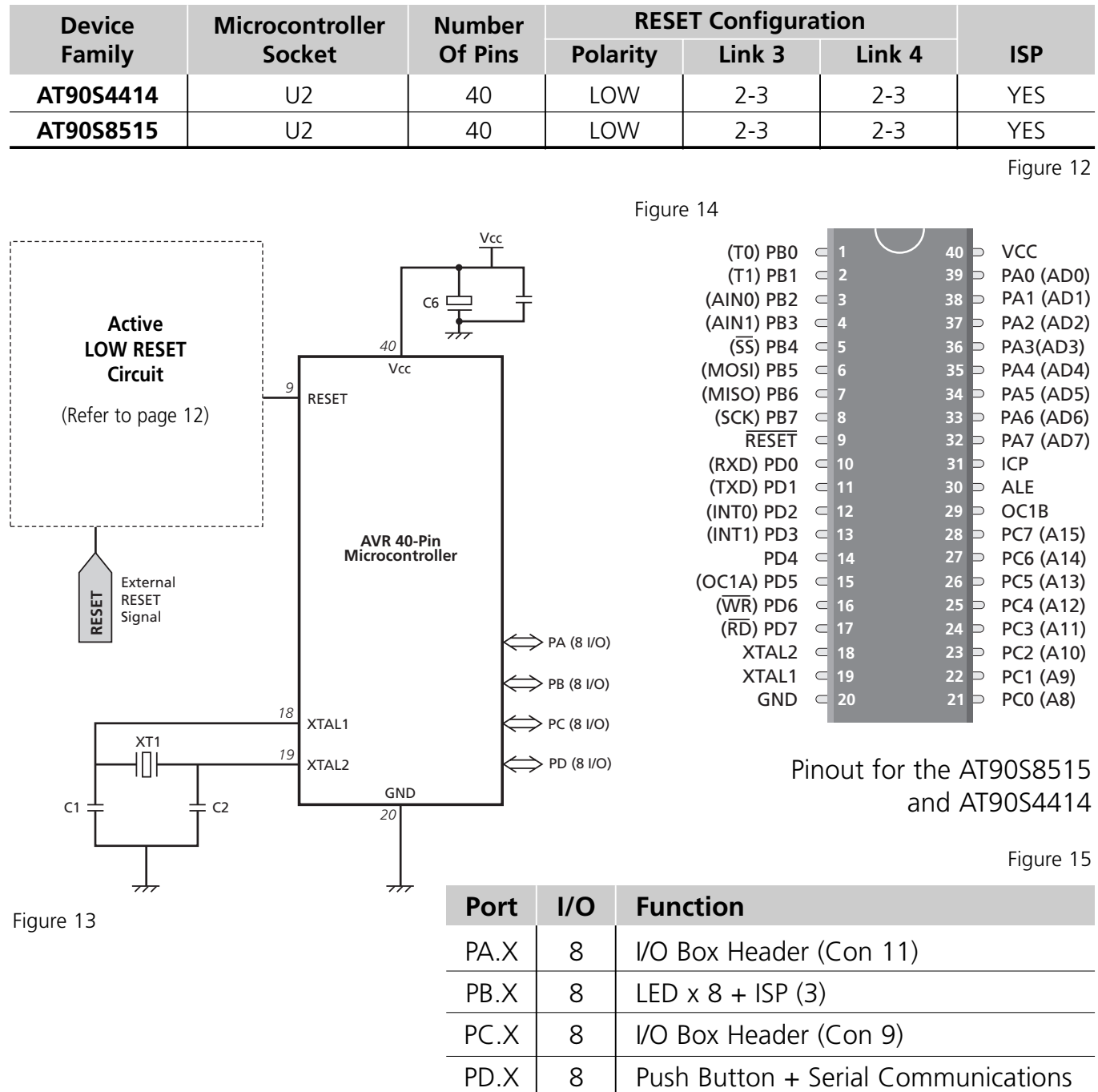

PLEASE NOTE: The Evalu8r module does not support the Atmel AT90S8535 and AT90S4434 40-pin AVR devices

ICP, ALE and 0C1B are brought out to Con10

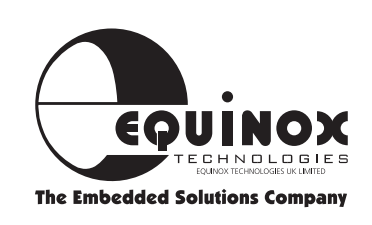

#### **Atmel 20-pin AVR microcontrollers**

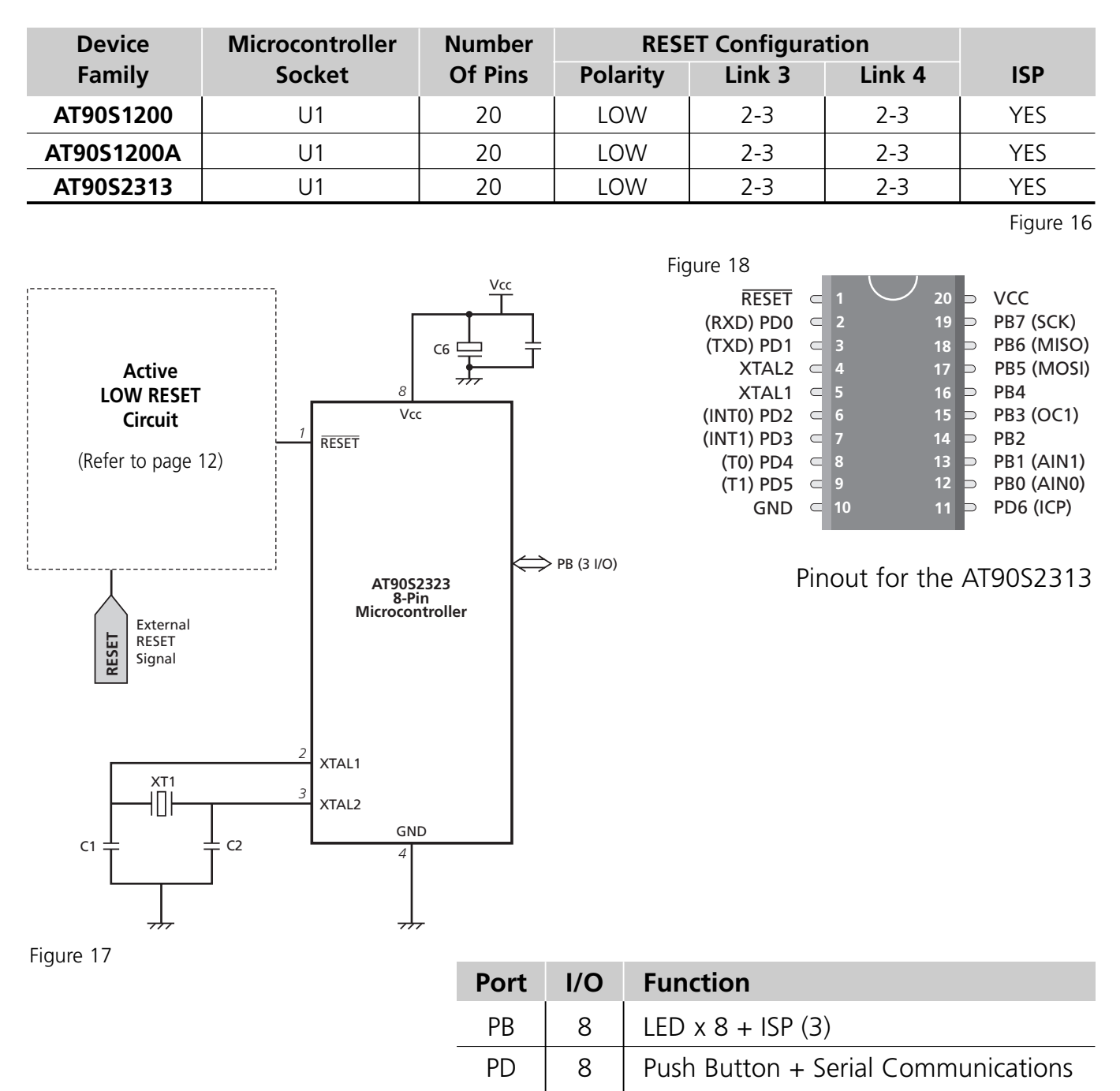

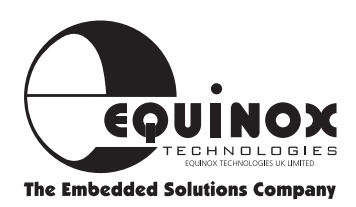

#### **Atmel 8-pin AVR microcontrollers**

Figure 20

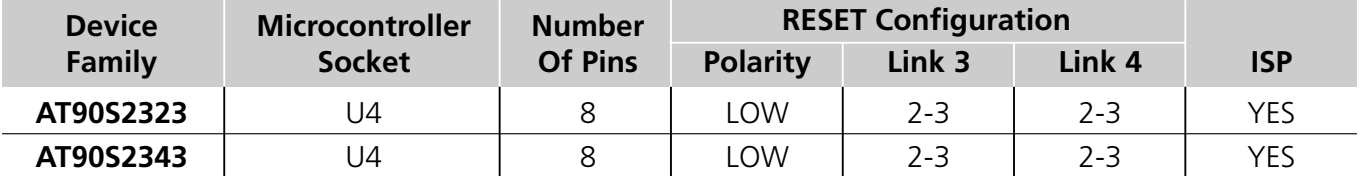

The Evalu8r module supports the Atmel 8-pin AVR devices. As there are many different modes in which these devices can be used, each pin of the 8-pin socket (U4) has been brought out to a jumper.

The 8-pin AVR table (figure 24) shows how to configure the jumpers so that the AT90S2323 can be operated from an external crystal and also in-system programmed.

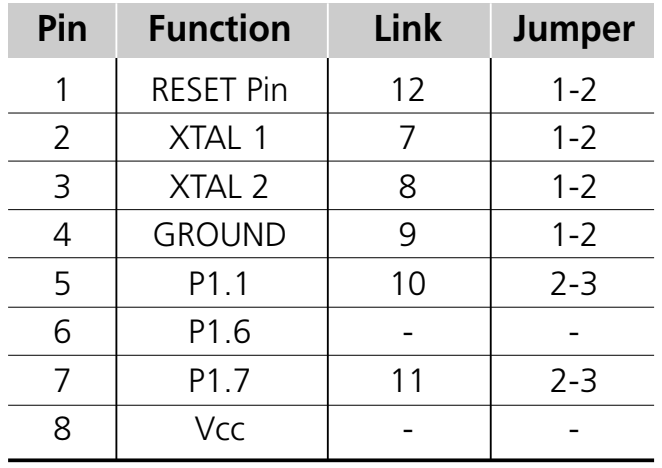

Figure 21

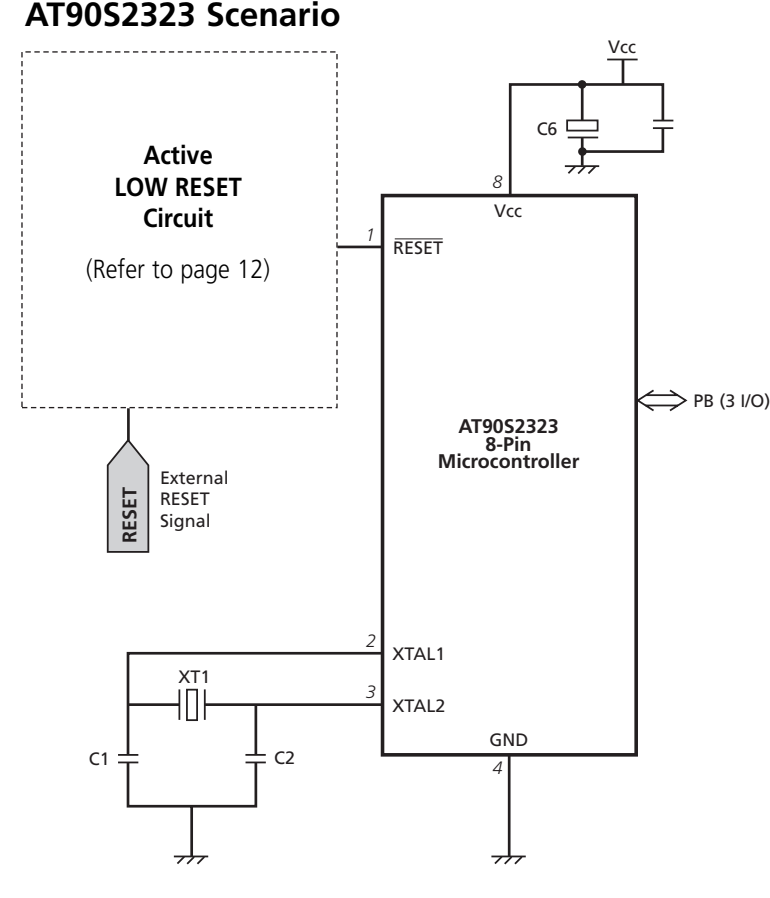

Figure 22

Figure 23RESET  $\leq 1$   $\leq 8$  D VCC  $(XTAL1)$  PB3  $\subset$ **2** Ь PB2 (SCK/T0) **7** Ь PB1 (MISO/INT0) **3** (XTAL2) PB4 **6**  $GND \subset 4$  5 PB0 (MOSI) **4 5**

Pinout for the AT90S2323

- Configuration with external Crystal Oscillator
- 3 I/O lines are available

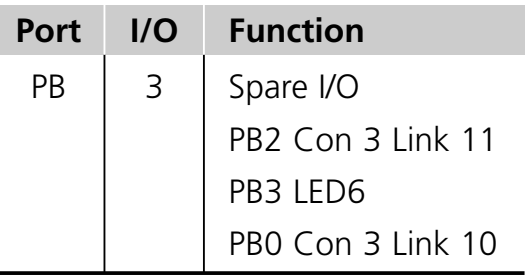

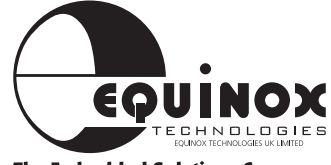

#### **AT90S2343 Scenario**

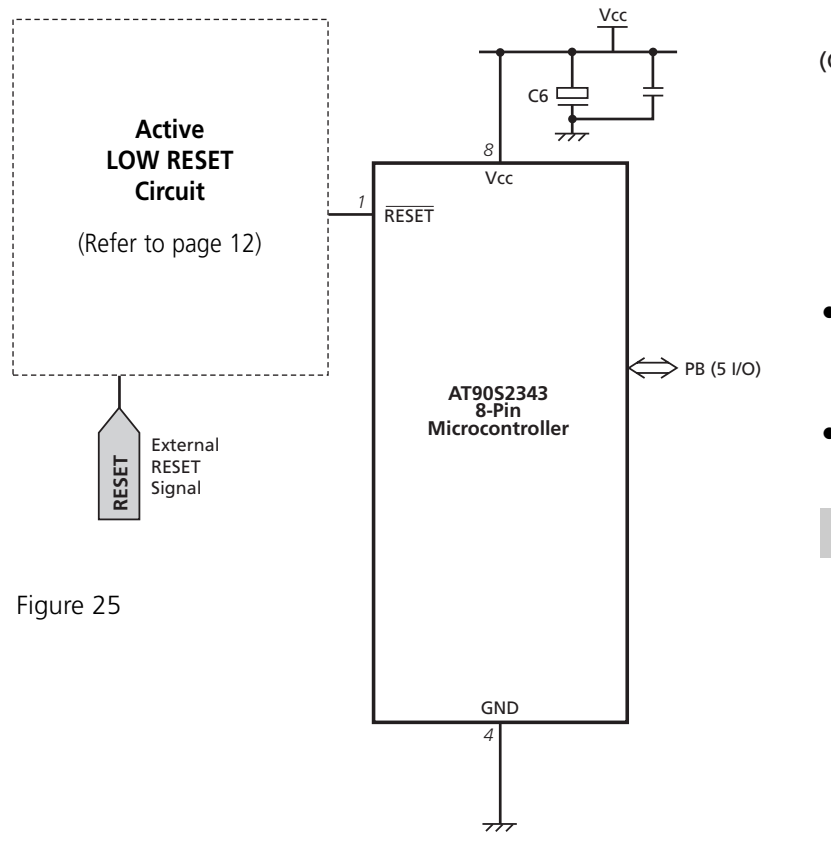

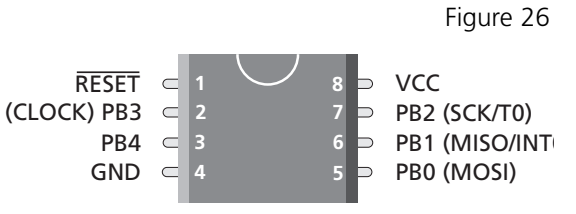

Pinout for the AT90S2343

- Configuration with internal RC Oscillator enabled
- 5 I/O lines are available

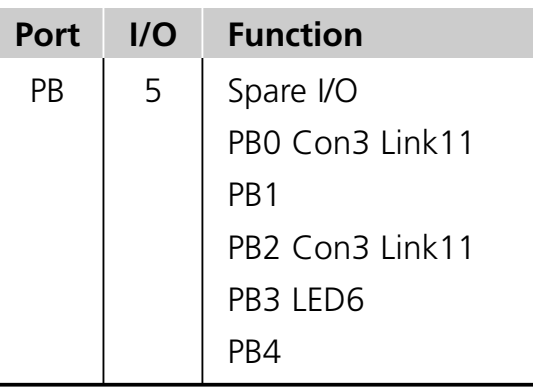

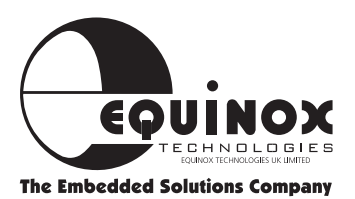

#### **Atmel 8-pin Serial EEPROM Devices**

The Evalu8r module also supports connection of a Serial EEPROM device in the 8-pin socket (U4). The EEPROM power and I/O is configurable via jumpers. For more information on how to set the jumpers for a particular device please refer to the Evalu8r circuit schematic, attached at the back of this guide and consult the relevant data sheet of the EEPROM.

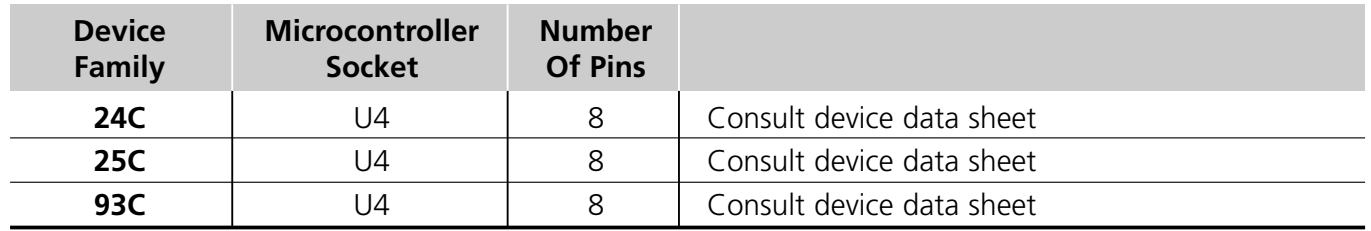

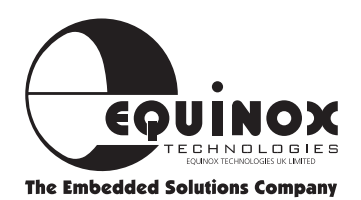

### **RESET Configurations**

An important difference between the Atmel 89C/89S and AVR microcontrollers is the polarity of the RESET pin. The 89C/89S devices feature an ACTIVE HIGH Reset, where as the AVR devices feature an ACTIVE LOW Reset. The Evalu8r module features user configurable RESET polarity. It is necessary to change only two jumper settings as detailed below to support either ACTIVE HIGH or ACTIVE LOW RESET polarity.

Active High RESET Function **Active Low RESET Function** 

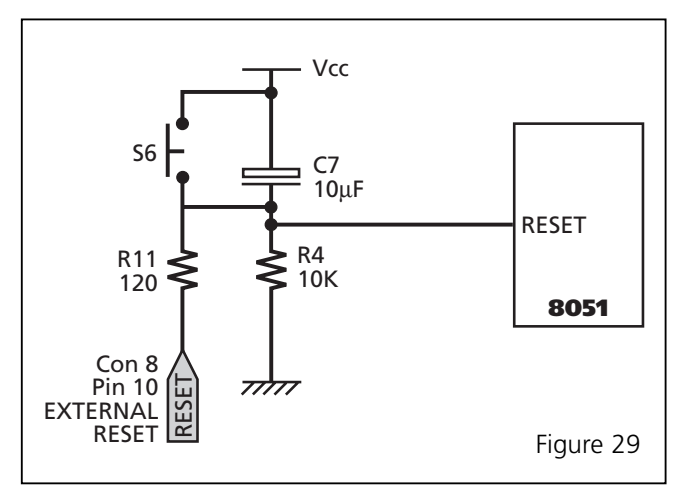

Suitable for 8051 microcontroller family e.g. 87C/89C/89S devices

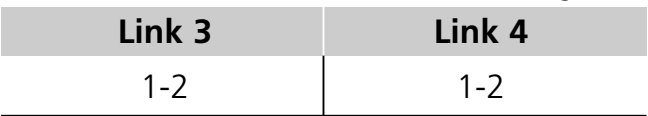

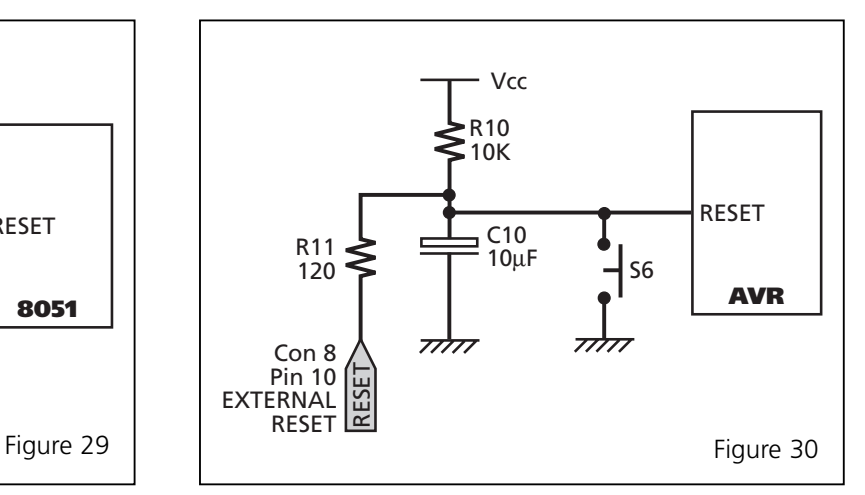

Suitable for: All AVR microcontrollers

Figure 31 Figure 32

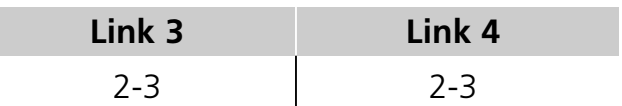

*Please note the use of a C/R RESET circuit will not prevent corruption of the on-chip AVR EEPROM*

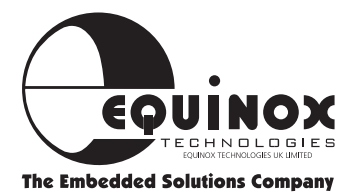

### **ISP (In-System Programming)**

The Evalu8r is capable of supporting the In-System Programming (ISP) functionality available on the Atmel 89S and 90S(AVR) microcontroller derivatives. To facilitate ISP it is necessary to connect an Equinox 'Micro-ISP' or Activ8r programmer to the ISP header (Con 8) on the module as detailed in the figure below. Alternatively the ISP connection on the Equinox Activ8r may be used to connect to the Evalu8r.

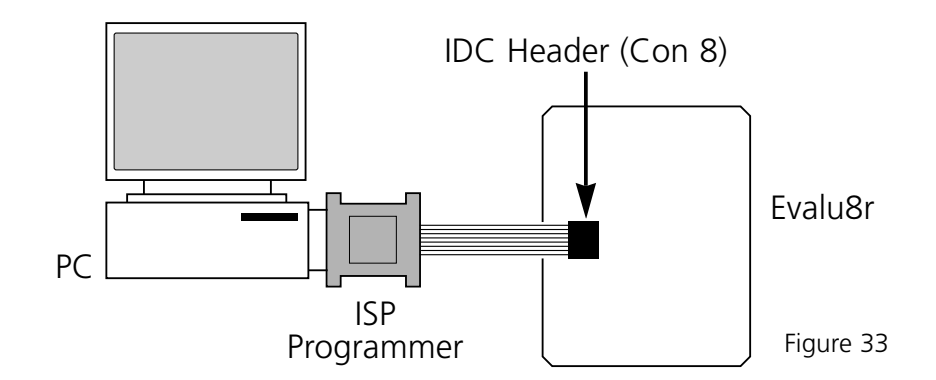

#### **Prog LED**

The Serial programmer will illuminate the 'PROG' LED (LED 9) on the Evalu8r during programming.

#### **ISP LED's**

The MOSI/MISO/SCK lines from the serial programmer are shared with LED 5/6/7. During serial programming these LED's will flicker on and off. If any problems are encountered during programming it is possible to disconnect all 8 LED's by removing the resistor SIL pack (SL1).

#### **Piezo Sounder**

The Evalu8r module is shipped with the Piezo Sounder enabled by default. This will make a noise during programming and is useful as an audible indication that ISP is working. To disable the sounder, simply remove link 6.

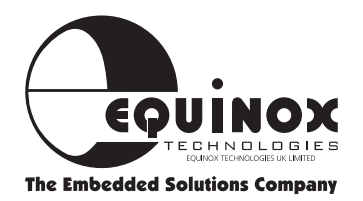

#### **Port sharing between ISP and LED's**

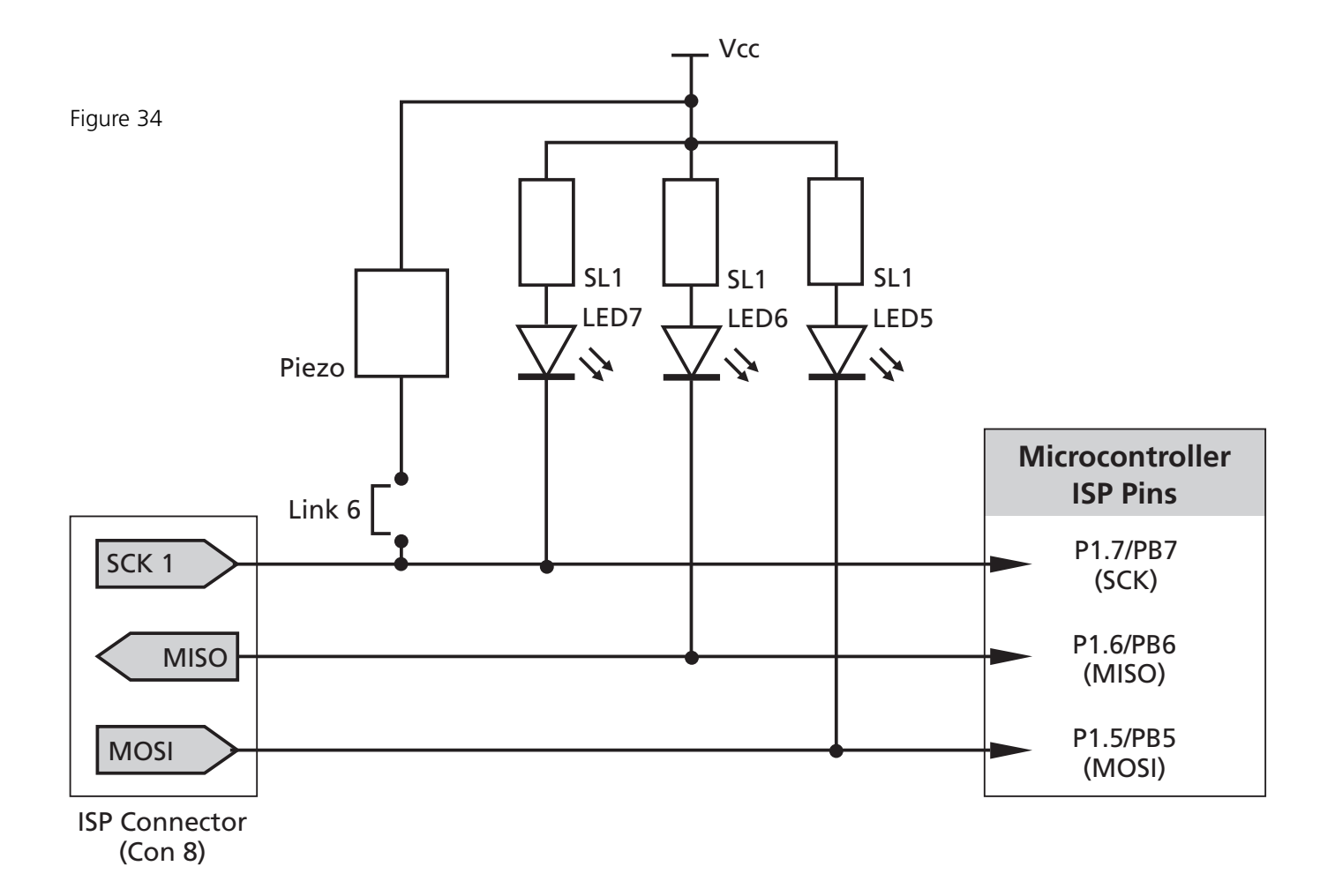

#### **Port sharing between ISP and LED's etc.**

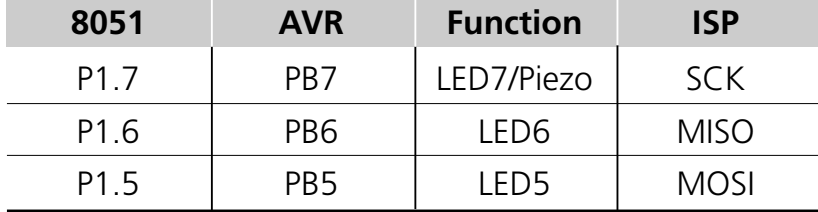

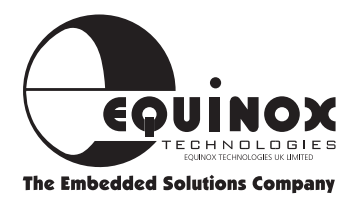

#### **ISP (In-System Programming)** Continued

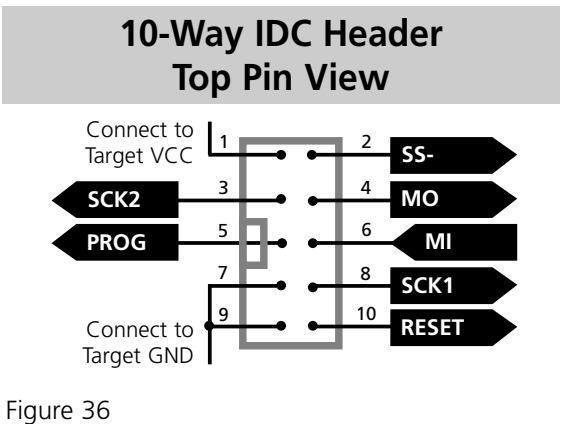

*This is the view of the connector fitted to the target (e.g. Evalu8r) board, as seen from above (the*

ISP Connector Con 8

**Note:**

*component side).*

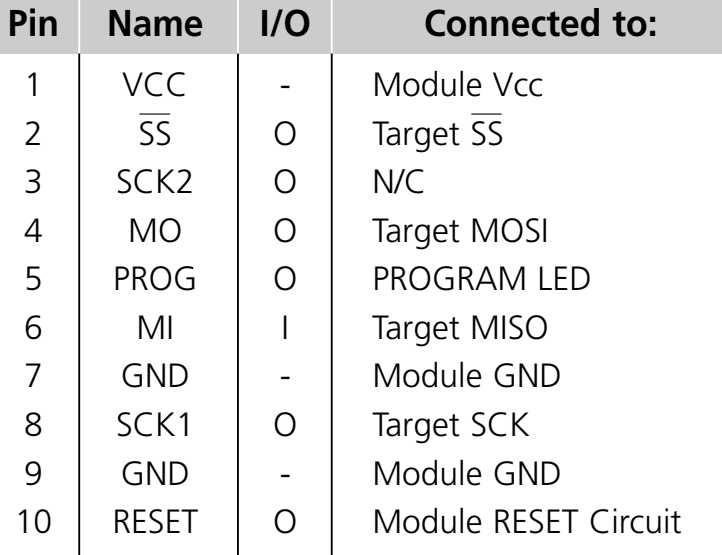

Figure 37

**The Embedded Solutions Company** 

## **Pin Assignments**

### **20-pin microcontrollers**

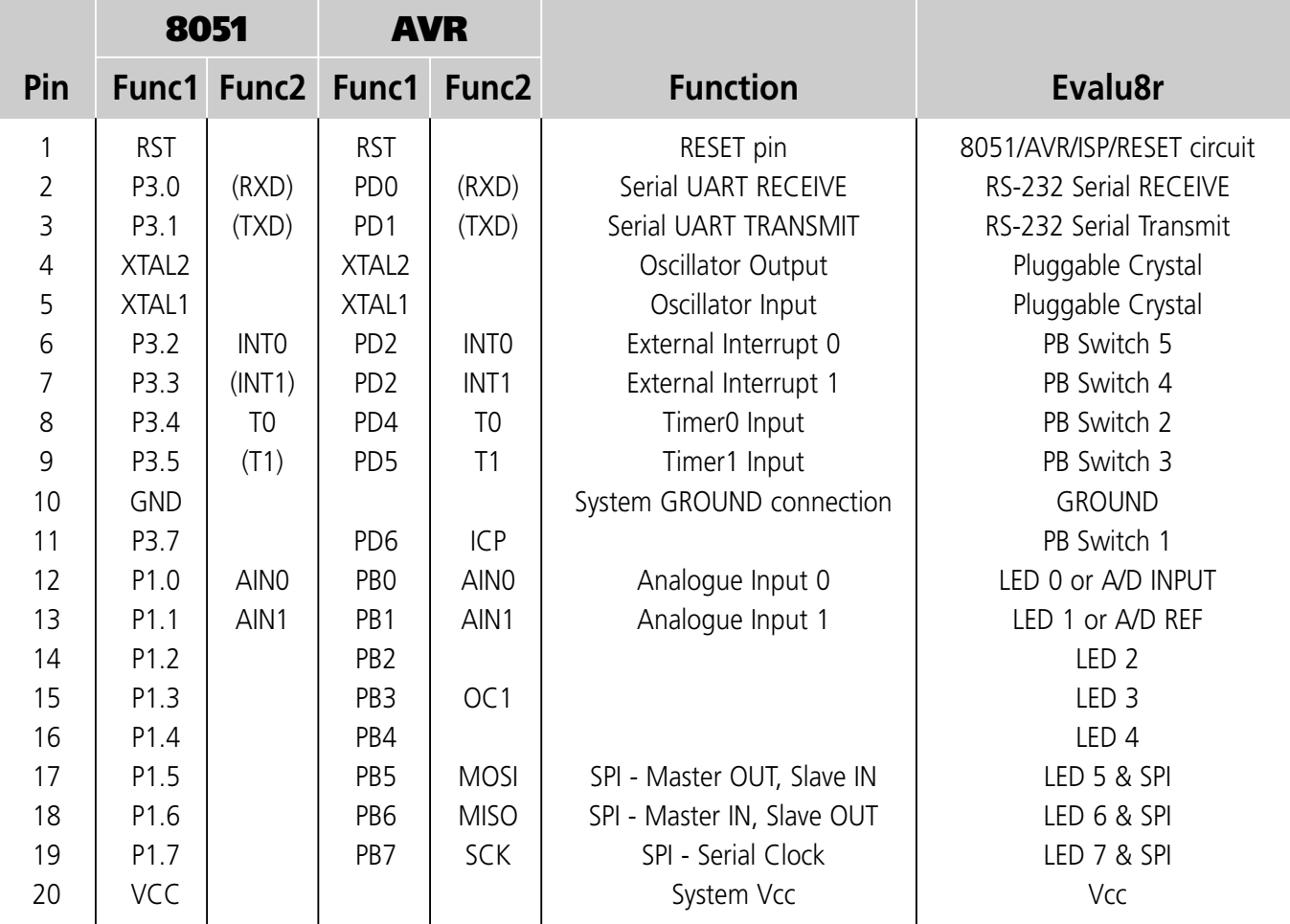

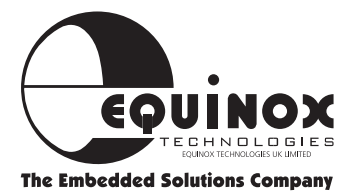

#### *User Manual V2.00* Evalu8r

### **Pin Assignments Continued**

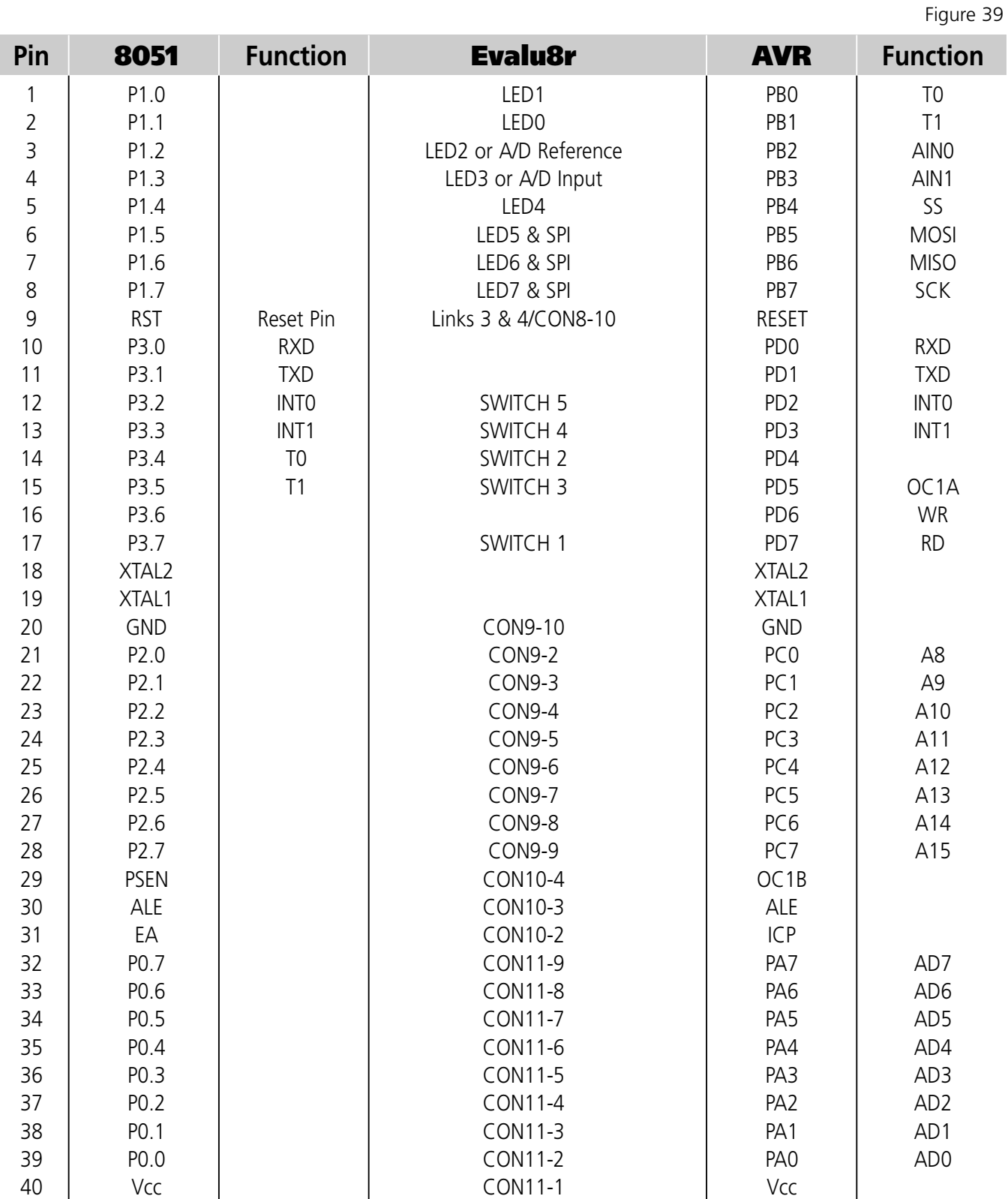

### **40-pin microcontrollers**

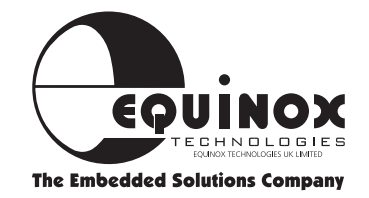

### **I/O Headers**

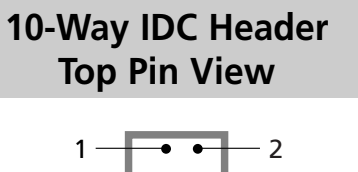

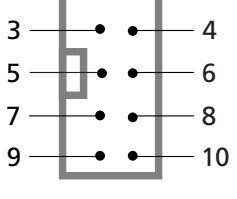

The Evalu8r module features two I/O headers which each bring out a full 8-bit microcontroller port plus power and ground

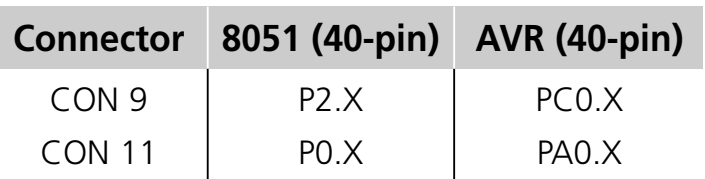

Figure 40

Figure 41

#### **Note:**

*This is the view of the connector fitted to the target (e.g. Evalu8r) board, as seen from above (the component side).*

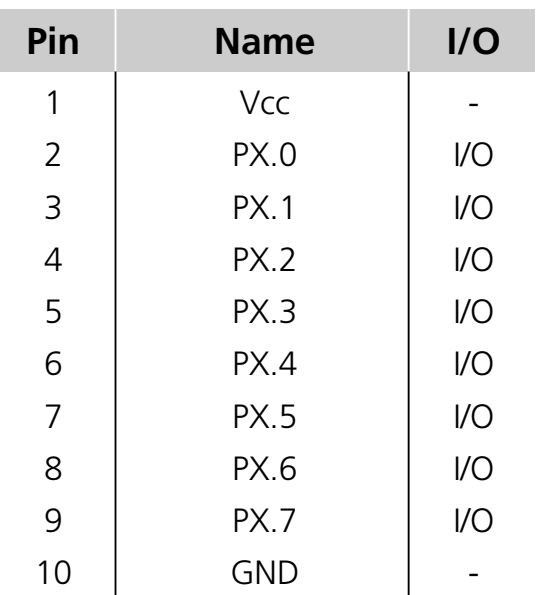

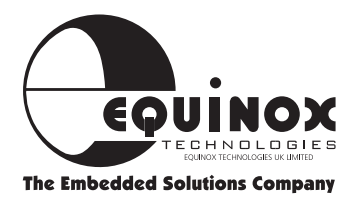

#### *User Manual V2.00* Evalu8r

### **LED Port**

The Evalu8r module features 8 LED's connected to one contiguous 8-bit microcontroller I/O port. As some of the I/O ports have dual functionality it is necessary to set certain jumpers to ensure that all 8 LED's are connected.

The table below shows jumper settings and also the port assignments for 8051 & AVR microcontrollers.

To disconnect all LED's simply remove the resistor SIL pack SL1.

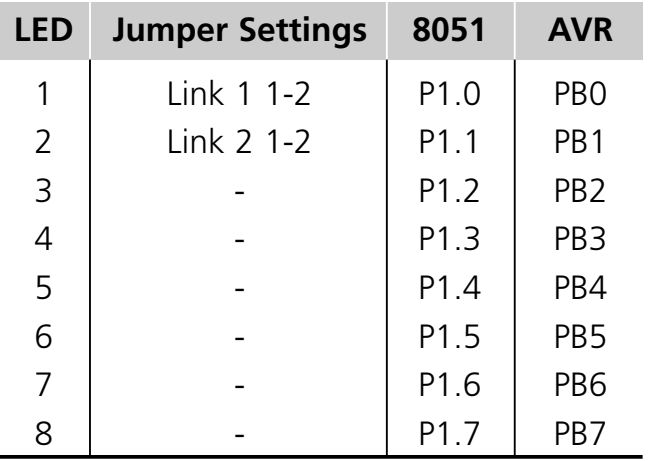

Figure 43

#### **High RESET Function**

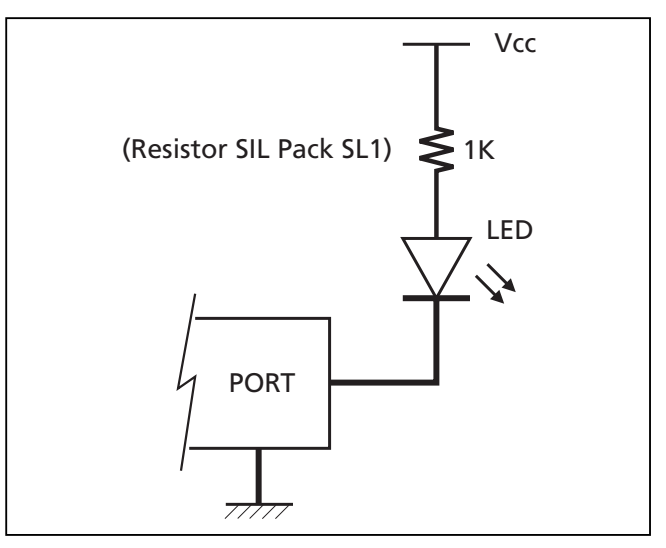

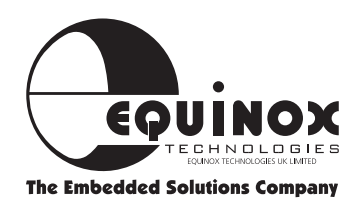

## **AVR™ Support Products**

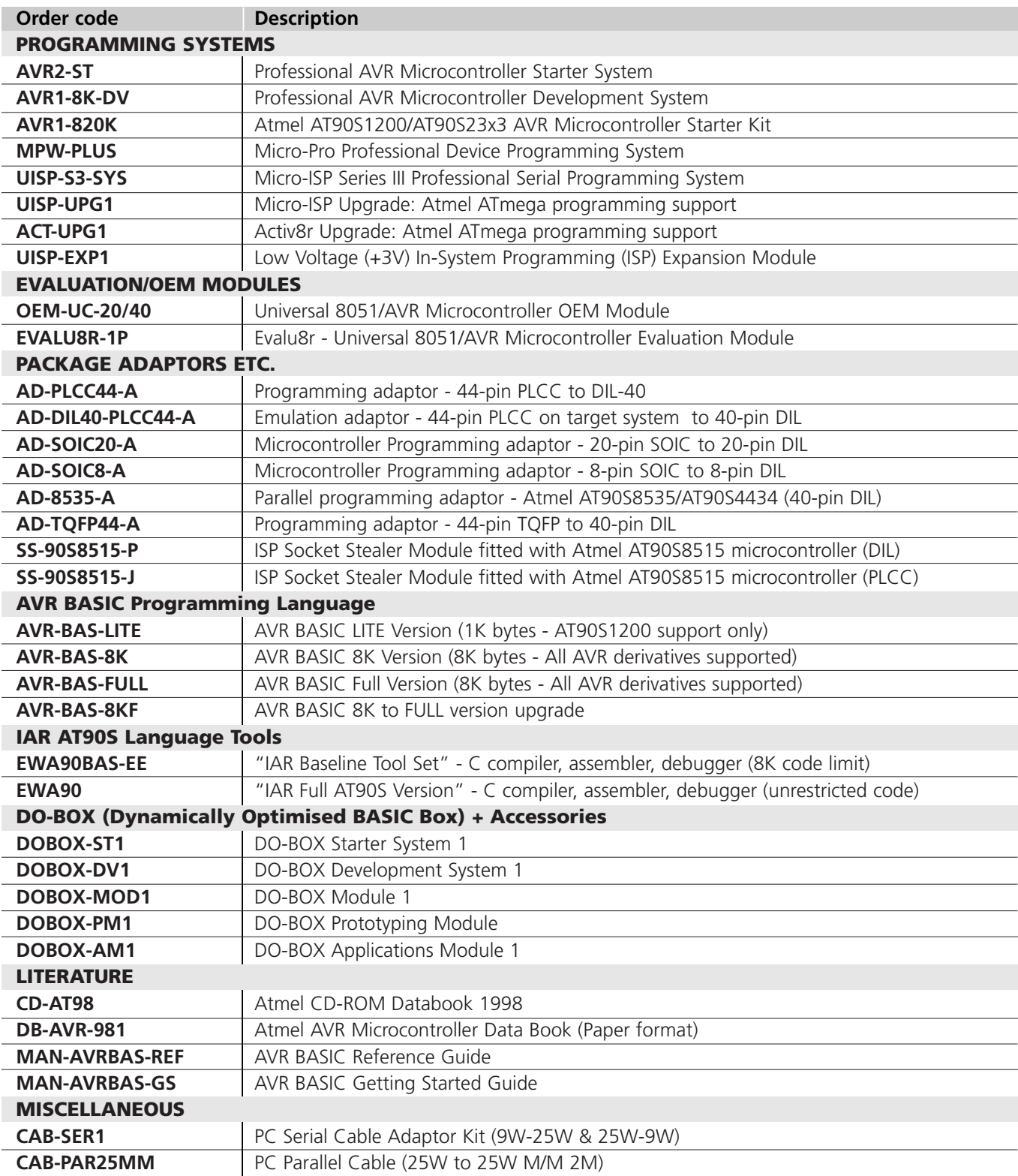

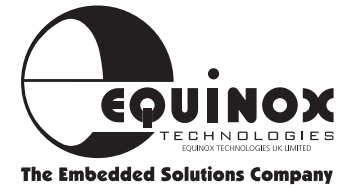

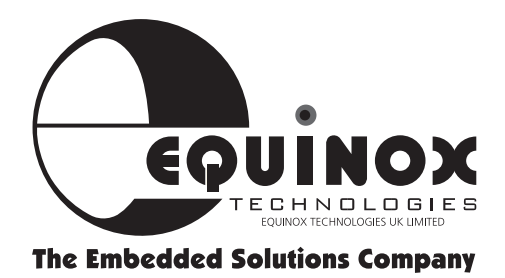

**Equinox Technologies UK Limited reserves the right to change any information contained within this manual without prior notice. E&OE Terms and product names contained in this document may be trademarks of others.**

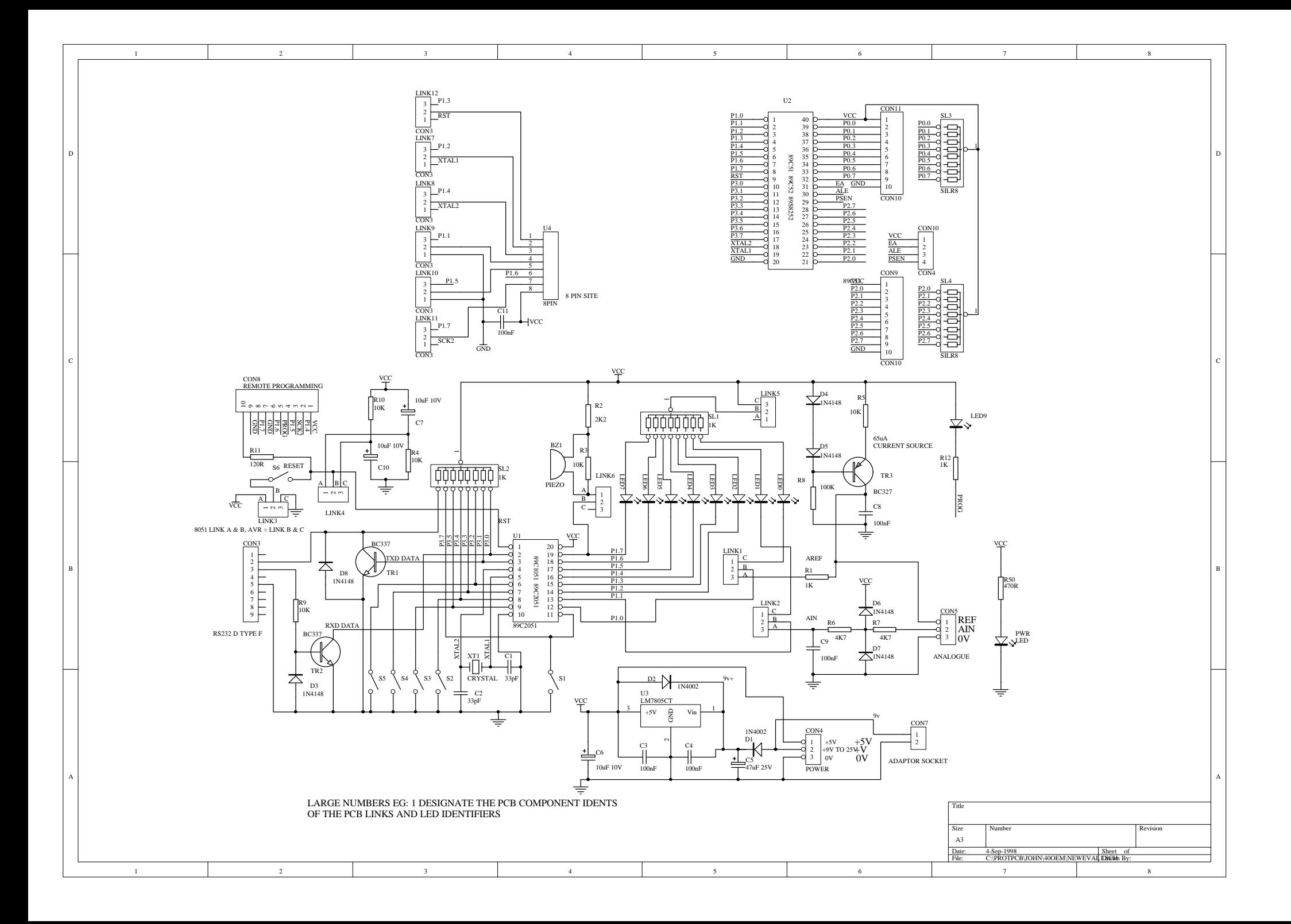